#### Technical Introduction CTK Plugin Framework

Sascha Zelzer Presented by MBI@DKFZ

#### Today's Topics

1. About OSGi 2. Architecture 3. The CTK Plug-in 4. Programming Basics 5. Dealing with services

#### About OSGi

- **The OSGi Alliance is a non-profit** corporation founded in March 1999.
- More than 35 companies from various areas
- •Roots in embedded systems
- •The OSGi specification is at Release 4 with numerous implementations in Java
- •Specification for the core framework and a compendium of service interfaces

#### **Architecture**

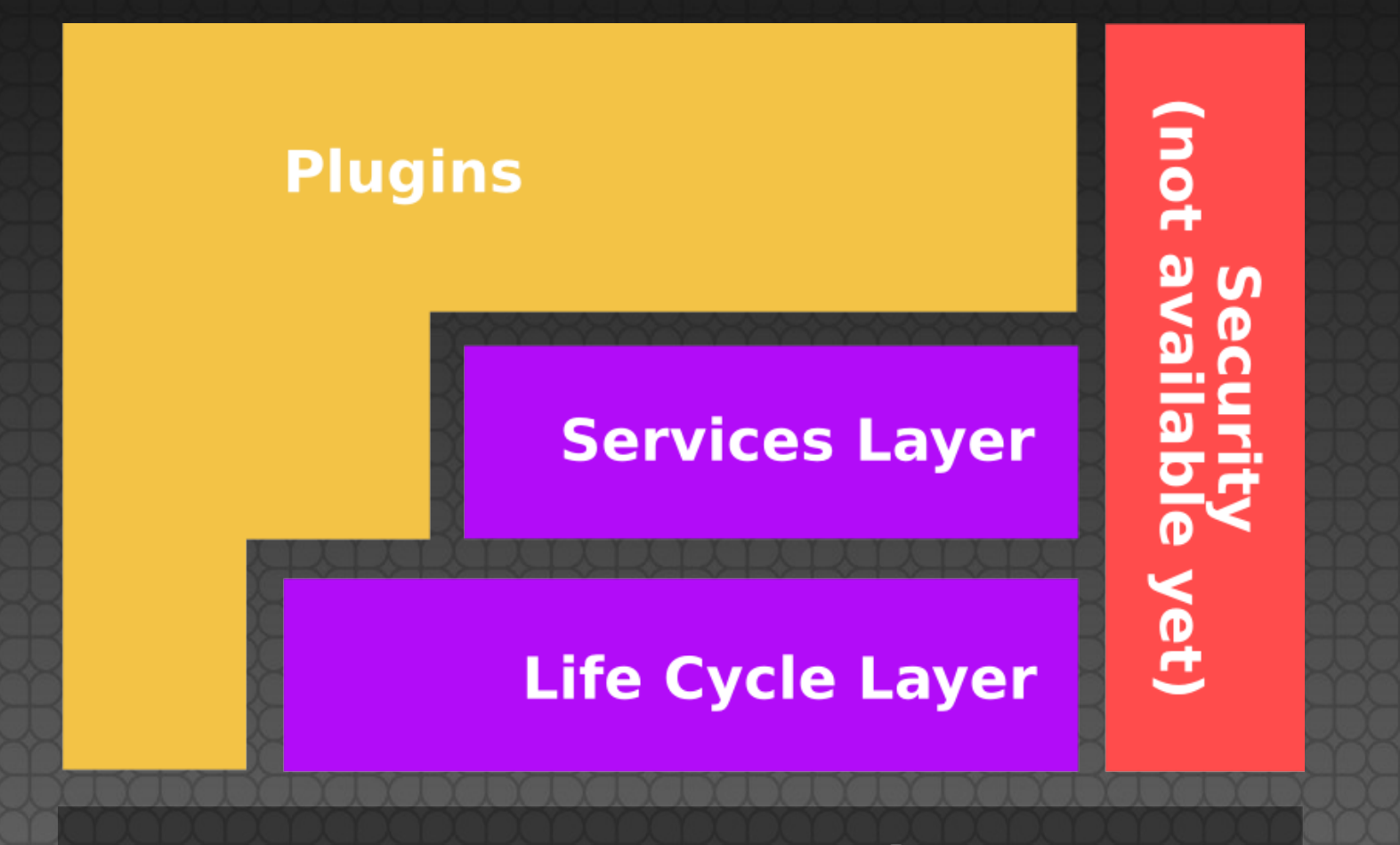

**Operating System** 

### Architecture – Life Cycle

- •A plug-in is started by the Plugin Activator class.
- The Activator gets a Plug-in Context which represents the Framework.
- •Plug-in Context objects should not be shared.

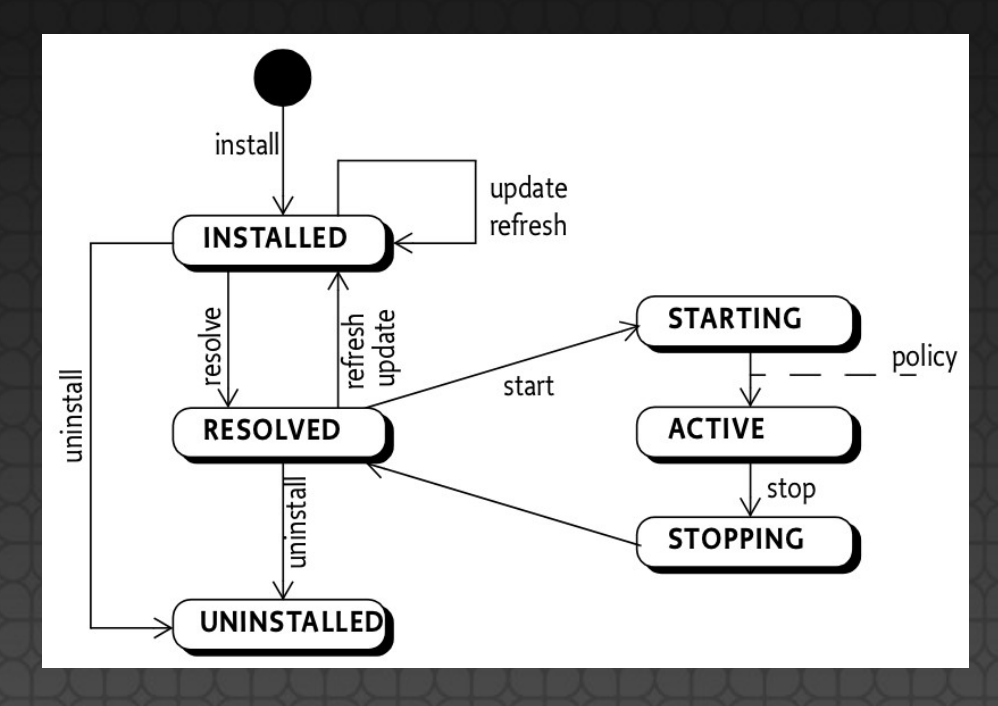

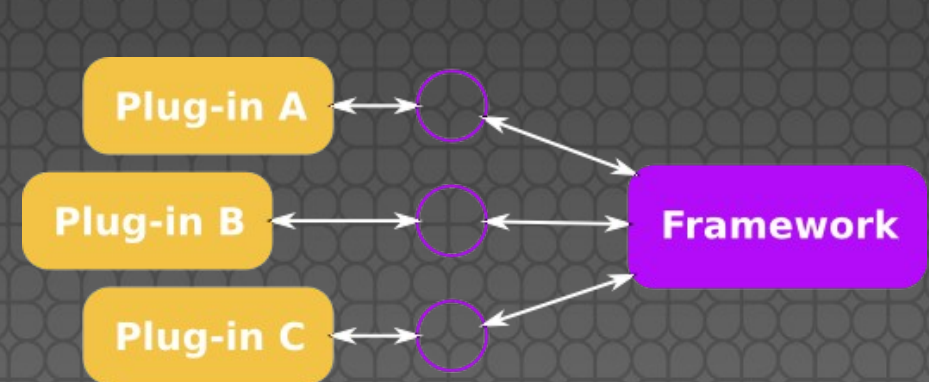

**Plug-in Context** 

#### Architecture - Services

- •The Framework provides a dynamic service model for communication between plug-ins
- Active plug-ins may (un)register 0 or more services with the Framework at any time
- •A service registration is a published interface with optional registration properties
- •Service references are obtained from the FW by interface and filter expressions
- •The Framework publishes service lifecycle events

## The CTK Plug-in

- A plug-in is a shared library with additional meta-data and resources
- **It must provide a Plugin Activator class** which is called by the Framework
- The FW invokes the start method when the plug-in enters the ACTIVE state
- •The FW invokes the STOP method when the plug-in leaves the ACTIVE state

## The CTK Plug-in

#### Each plug-in receives a unique ctkPluginContext for accessing the FW.

class MyActivator : public QObject, public ctkPluginActivator {

 Q\_OBJECT Q\_INTERFACES(ctkPluginActivator)

```
public:
  void start(ctkPluginContext* context)
 {mvPC = context; }
```
void stop(ctkPluginContext\* context);

```
private:
  ctkPluginContext* myPC;
};
```
# Programming Basics

### Providing a Service

•Services are registered with the FW through the Plug-in Context

•(Un)Registration may be done at any time

```
void registerSomeService() {
  mySomeService = new SomeServiceImpl();
  ctkDictionary props;
  props.insert("myvalue", 20);
  mySR = myPC->registerService<SomeService>(someServiceImpl, props);
}
```
void unregisterSomeService() { mySR.unregister();

}

#### Consuming a Service

- •Services are retrieved from the FW through the Plug-in Context
- •The FW returns a ctkServiceReference object which can be kept for future ref.

#### •Consumers must unget the service ref.

```
void consumeSomeService() {
  ctkServiceReference sr = myPC->getServiceReference<SomeService>();
 if (sr) \{ SomeService* si = myPC->getService<SomeService>(sr);
   if (si) {
    // …
    myPC->ungetService(sr);
 }
 }
```
}

### Using Service Listeners

•Service listeners can be (un)registered • A filter can be specified

class A : public QObject { Q\_OBJECT

slots:

void someServiceListener(const ctkServiceEvent& event) { … }

```
public:
```
 void registerServiceListener() { myPC->connectServiceListener(this, "someServiceListener", "filterExpr"); }

private: ctkPluginContext\* myPC;

#### Using ctkServiceFactory

•Allows customized service instances

#### •The Framework caches service instances

struct MyServiceFactory : public ctkServiceFactory {

 QObject\* **getService**(QSharedPointer<ctkPlugin> plugin, ctkServiceRegistration reg) { return new SomeServiceImpl(plugin->getSymbolicName()); }

 void **ungetService**(QSharedPointer<ctkPlugin> plugin, ctkServiceRegistration reg, QObject\* service) { delete service; } };

void A::registerServiceFactory() { myServiceFactory = new MyServiceFactory(); myPC->registerService<SomeService>(myServiceFactory);

}

### Using ctkServiceTracker

•Convenience class making life easier

•The tracker holds all currently available services

class B {

private:

ctkServiceTracker<SomeService\*> myServiceTracker;

public: B(ctkPluginContext\* context) : myServiceTracker(context) { }

```
 void useSomeService() {
   SomeService* ss = myServiceTracker.getService();
   if (ss) { … }
 }
```
};

## Using Filters

•Service lookups and events can be constrained by the use of filters

•Filters are defined in LDAP query syntax

```
try {
  QList<ctkServiceReference> refs = 
    myPC->getServiceReferences<SomeService>
                          ("(&(myvalue>10)(myvalue<30))");
  foreach(ctkServiceReference sr, refs) {
 …
 }
}
catch(const std::invalid_argument& e) {
  // filter expression cannot be parsed
}
```
# Questions?